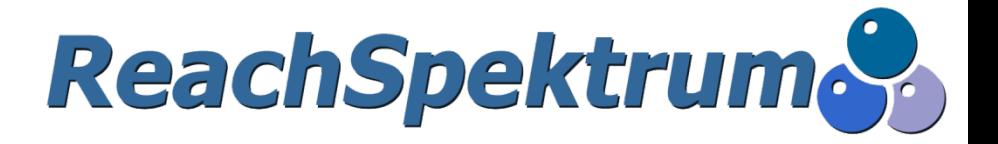

# **IUCLID 6**

# **KONFERENCE CHÉMIA 2017 27/09/2017, Liptovský Ján**

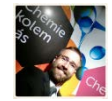

**Jan Holomek, ReachSpektrum** 

# **IT nástroje REACH**

### **REACH-IT**

- » **Centrální systém pro REACH, CLP**
- » **Společně přes ECHA Accounts také: Biocidy, PIC, IUCLID Cloud**

**ReachSpektrum** 

## **IUCLID6**

- » **Příprava dossierů**
	- › **Registrace, Notifikace CLP, PPORD, Inquiry**

## **CHESAR**

» **Hodnocení rizik**

# **IUCLID 6**

**ReachSpektrum** 

### **International Uniform ChemicaL Information Database**

- » **Zdarma ke stažení na <https://iuclid6.echa.europa.eu/>**
	- › **Nutná registrace, podobná jako u založení emailu**
	- › **Po přihlášení jsou dostupné seznamy referenčních látek atd.**
	- › **Přihlašovací údaje/účet NEJSOU shodné se stránkami pro IUCLID5**

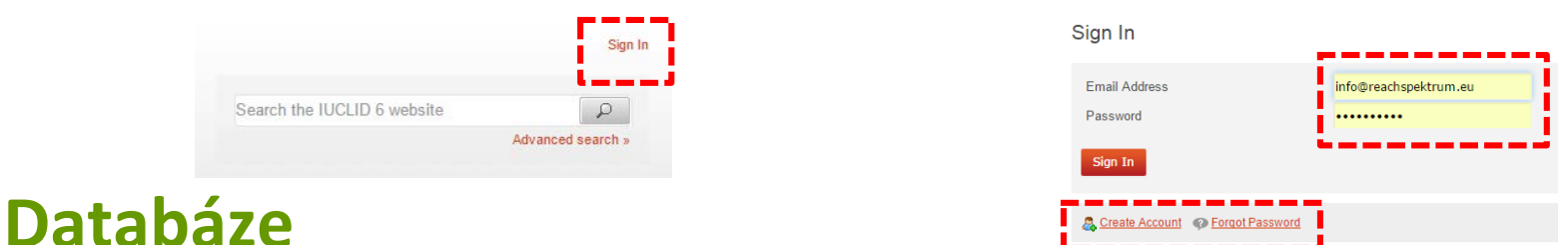

- » **zápis a správa informací o (nebezpečných) vlastnostech chemických látek**
- » **Na počátku je zcela prázdná**
- » **V případě migrace z IUCLID5 by měl obsahovat data**

# **IUCLID 6, <https://iuclid6.echa.europa.eu/>**

### **Aktuální verze = 6, verze 1.3.0**

» **Zcela nové prostředí programu**

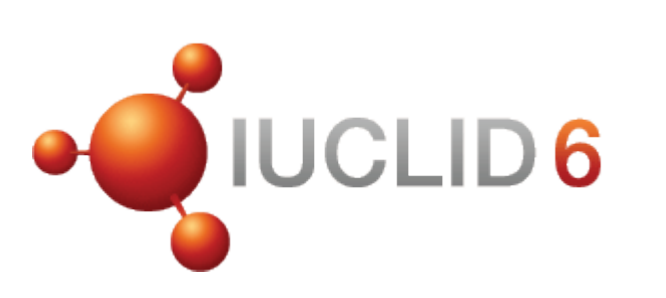

**ReachSpektrum** 

- » **Kompatibilita**
	- › **Soubory z IUCLID5.6 lze importovat do IUCLID6**
	- › **Soubory z IUCLID6 nelze použít v IUCLID5**
- » **Pluginy**
	- › **Dokončeny jsou jen některé**
	- › **Hotové pluginy jsou součástí instalace**

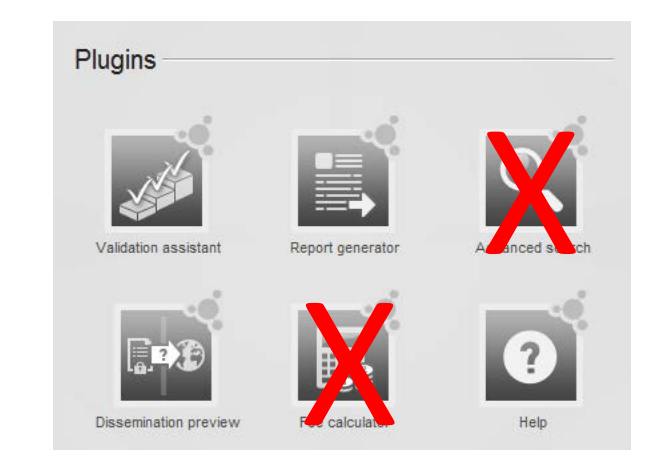

# https://iuclid6.echa.europa.eu/

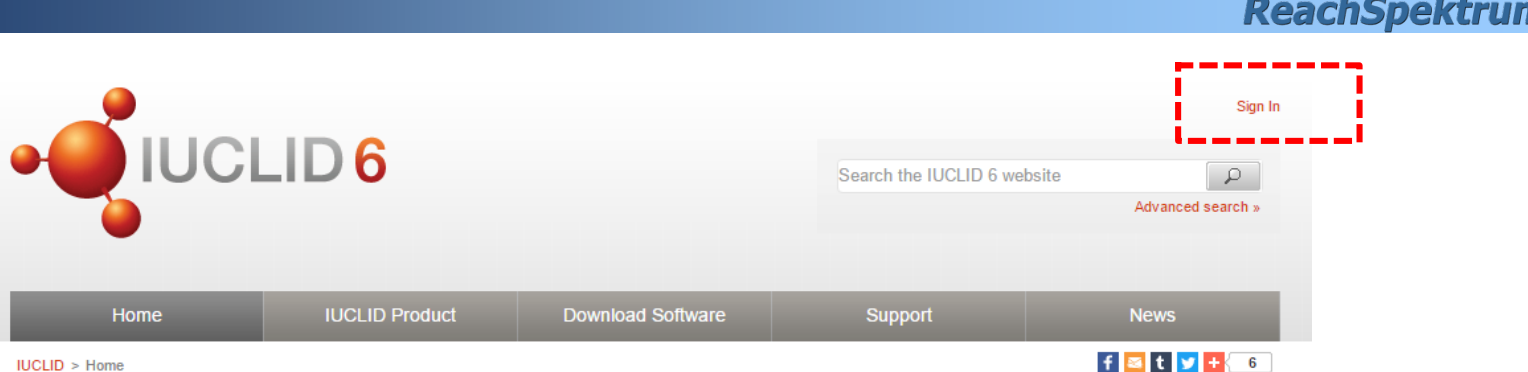

 $IUCLID > Home$ 

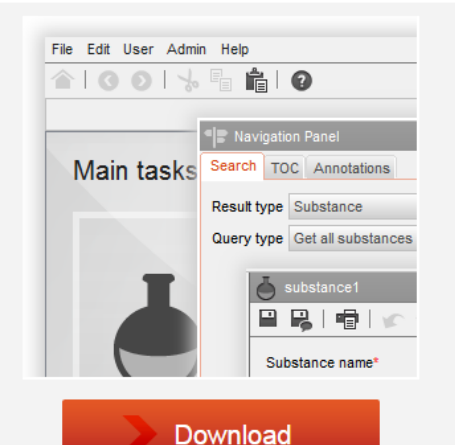

IUCLID 6 plays a central role in the IT environments of all organisations that manage scientific data on chemicals in a regulatory context, for example under the OECD HPV, EU Biocides and EU REACH.

- $\blacksquare$  Industry stakeholders
- **EU** Member States
- The European Chemicals Agency (ECHA)
- And any other interested parties

IUCLID is the essential tool for any organisation or individual that needs to record, store, submit, and exchange data on chemical substances in the format of the OECD Harmonised Templates.

#### 21 June 2016

#### A IUCLID 6 update is available

This update contains several fixes relevant to REACH users.

29 April 2016

#### **IUCLID 6 is available**

A new major version of IUCLID, used for managing scientific information in a regulatory context, is now online. Updated manuals and plugins are also available.

12 April 2016

#### A new IUCLID 6 test version is available

This test version includes bugs fixes and improvements.

05 February 2016

#### Test a new version of IUCLID 6

You can now download the latest IUCLID 6 test versions directly from this website.

24 November 2015

#### Register to be part of the IUCLID 6 testing

IUCLID 6 development continues and new test versions are made available to registered testers.

More news..

# **<https://iuclid6.echa.europa.eu/>**

# **Přehled**

### **ReachSpektrum**

### **Home**

» **Hlavní stránka s přehledem novinek**

## **IUCLID product**

» **Informace o projektu IUCLID**

### **Download software**

» **Sekce pro stahování verzí IUCLID**

### **Support**

- » Stránka podpory otázky, odpovědi, "manuál"
- » **Get IUCLID data: Referenční látky, EC Inventory**

### **News**

» **Novinky ze světa IUCLID**

# **Download software/Stáhnout**

## **Desktop/Server**

- » **Desktop: pro 1 počítač**
- » **Server: pro každou firmu, kde je IUCLID používán na více počítačích, více uživateli**

**Updater/Plná verze 32bit/64bit verze!**

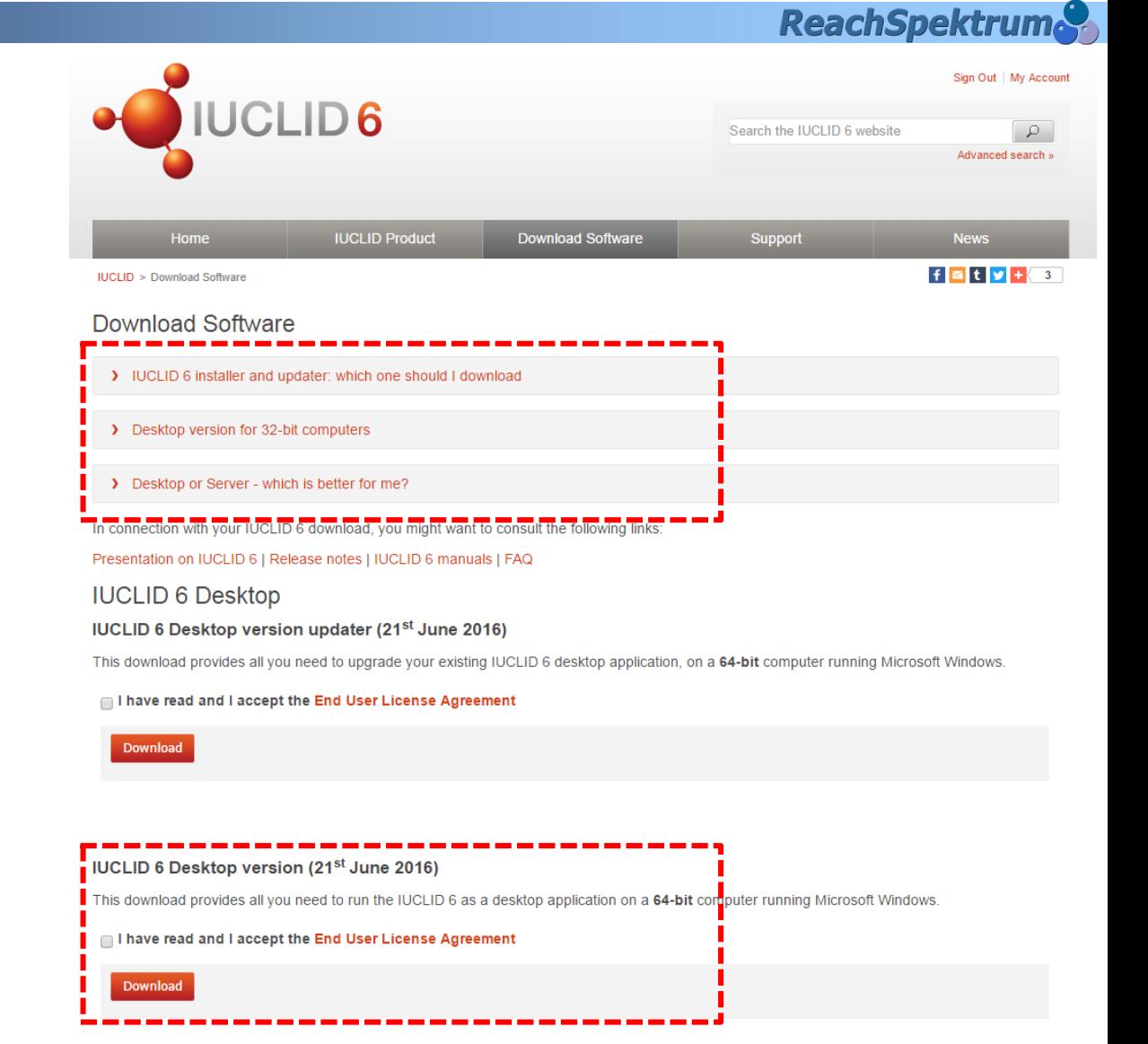

# **Druhy instalace IUCLID 6**

## **Standalone/Samostatná**

» **1 počítač**

### **PRO**

- » **(Jednoduchá) správa**
- » **Snadné řízení přístupu**

### **PROTI**

- » **Pracuje pouze jeden člověk najednou**
- » **Předání počítače/havárie**
- » **Zálohování na uživateli**

### **Distributed/Síťová**

» **Server + stanice**

### **PRO**

» **Souběžné použití více uživateli**

**ReachSpektrum** 

- » **Stanice nemá instalovánu DB**
- » **Správa administrátorem**
- » **Zálohování bez zásahu uživatele**
- » **Dostupnost přes internet**

### **PROTI**

- » **Vyžaduje (samostatný) server**
- » **Komplexní instalace, podnikové prostředí**
- » **Správa uživatelů vs flexibilita**

# **Support/Podpora**

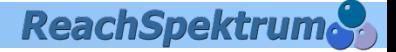

### Support

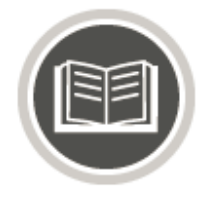

### Documentation

Find anything you want to improve or enhance your knowledge in many issues related to IUCLID 6.

Read more

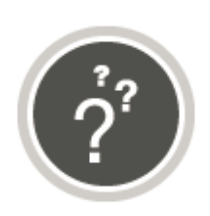

#### **I**Frequently Asked Questions

Have any questions? Need some quick answers? Here you will find everything you need.

Read more

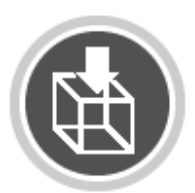

Get IUCLID data Get access to IUCLID data such as reference substances or inventories.

#### Read more

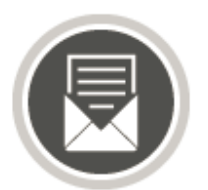

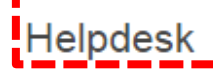

Do not hesitate to contact the ECHA Helpdesk if you have additional questions regarding the use of IUCLID 6.

Get help

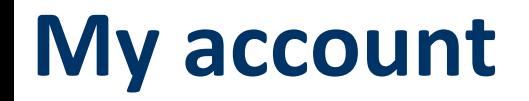

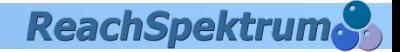

### **Informace o účtu na web stránce IUCLID6**

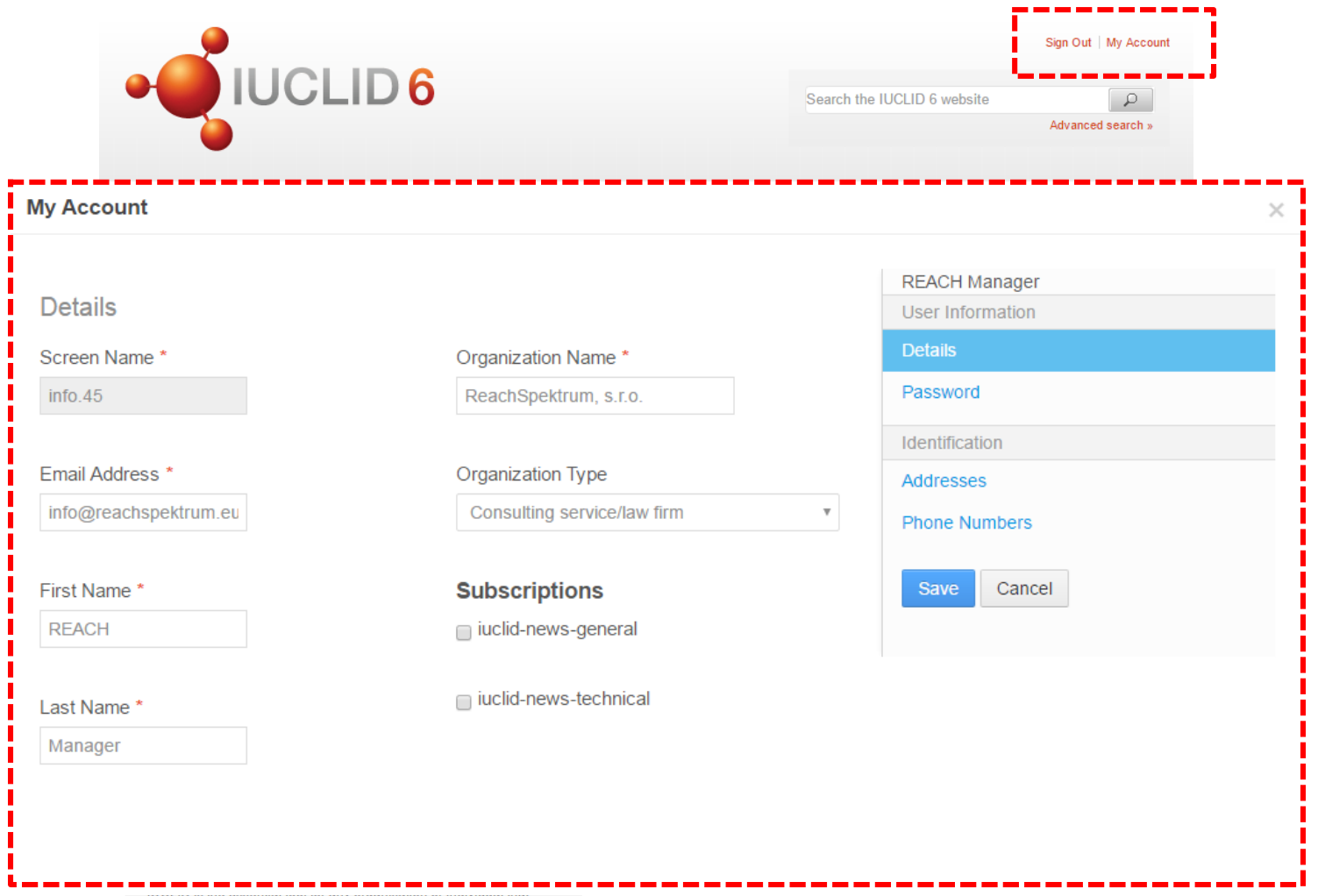

needs to record, store, submit, and exchange data on chemical substances in the format of the OECD Harmonised Templates.

# **Volby při instalaci**

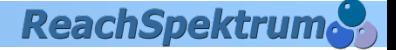

### **Vždy použijte při instalaci volbu "Advanced"**

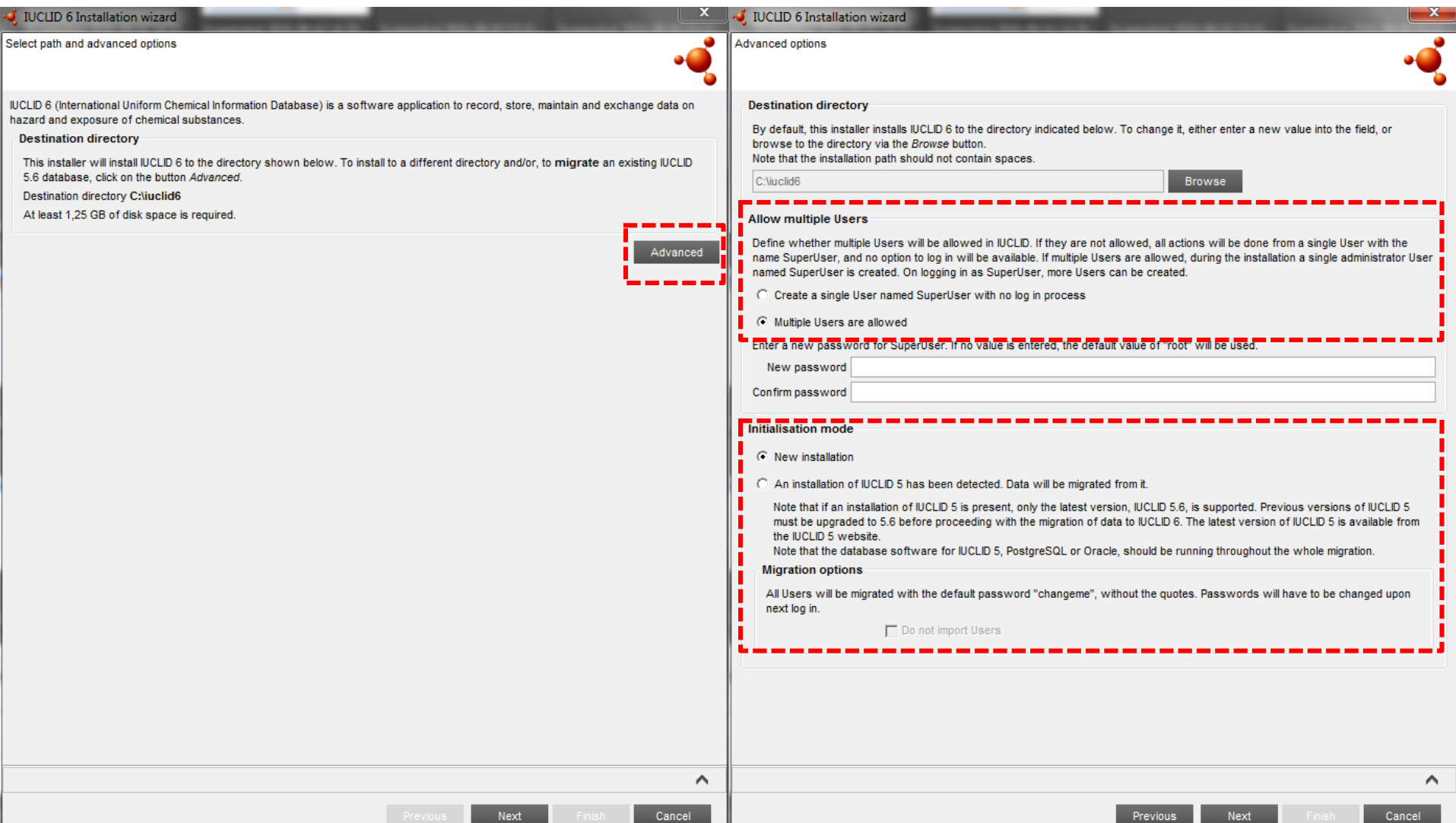

# **Ovládání Přihlášení**

### **ReachSpektrum**

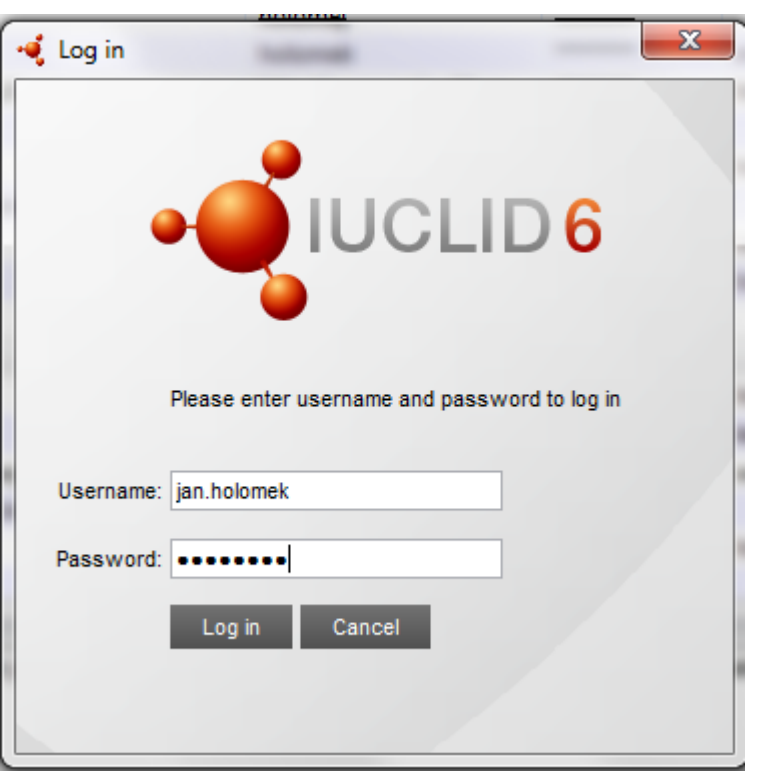

### **Pouze pokud je při instalaci zapnuto "Multiple users allowed"**

### **Uživatelské účty**

- » **SuperUser, heslo root**
- » **Jiné účty, zavedené uživateli IUCLID**

### **Heslo**

- » **Min 8 znaků, VELKÉ, malé písmeno, ne-alfabetický znak, číslo**
- » **Lze nastavit expiraci hesla**
- » **Např: HchKrD57Tn!**

### **TIP: program Keepass**

» **Viz [www.keepass.info](http://www.keepass.info/)**

## **Ovládání Hlavní strana**

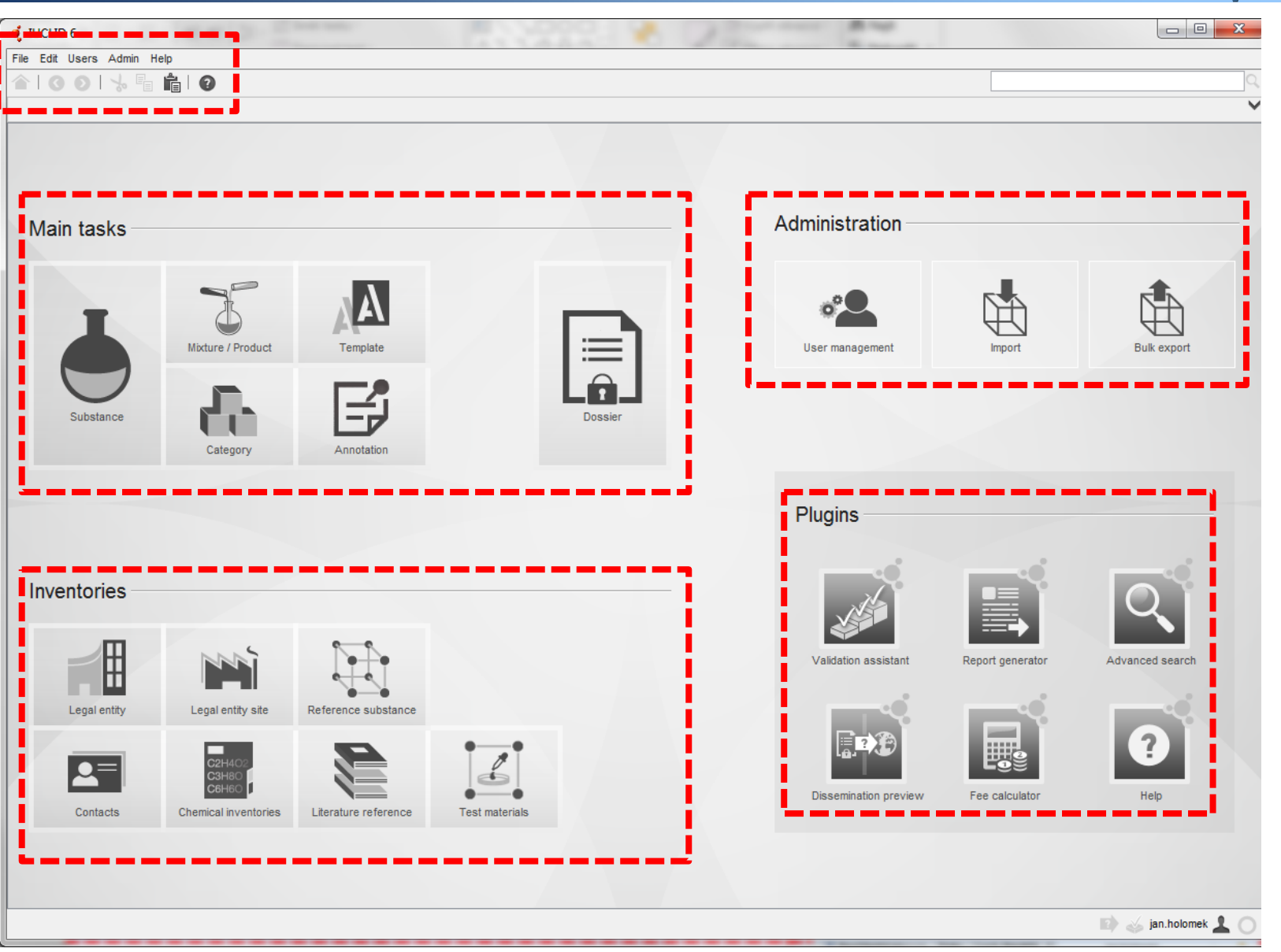

ReachSpektrum

# **Ovládání Pracovní strana látky**

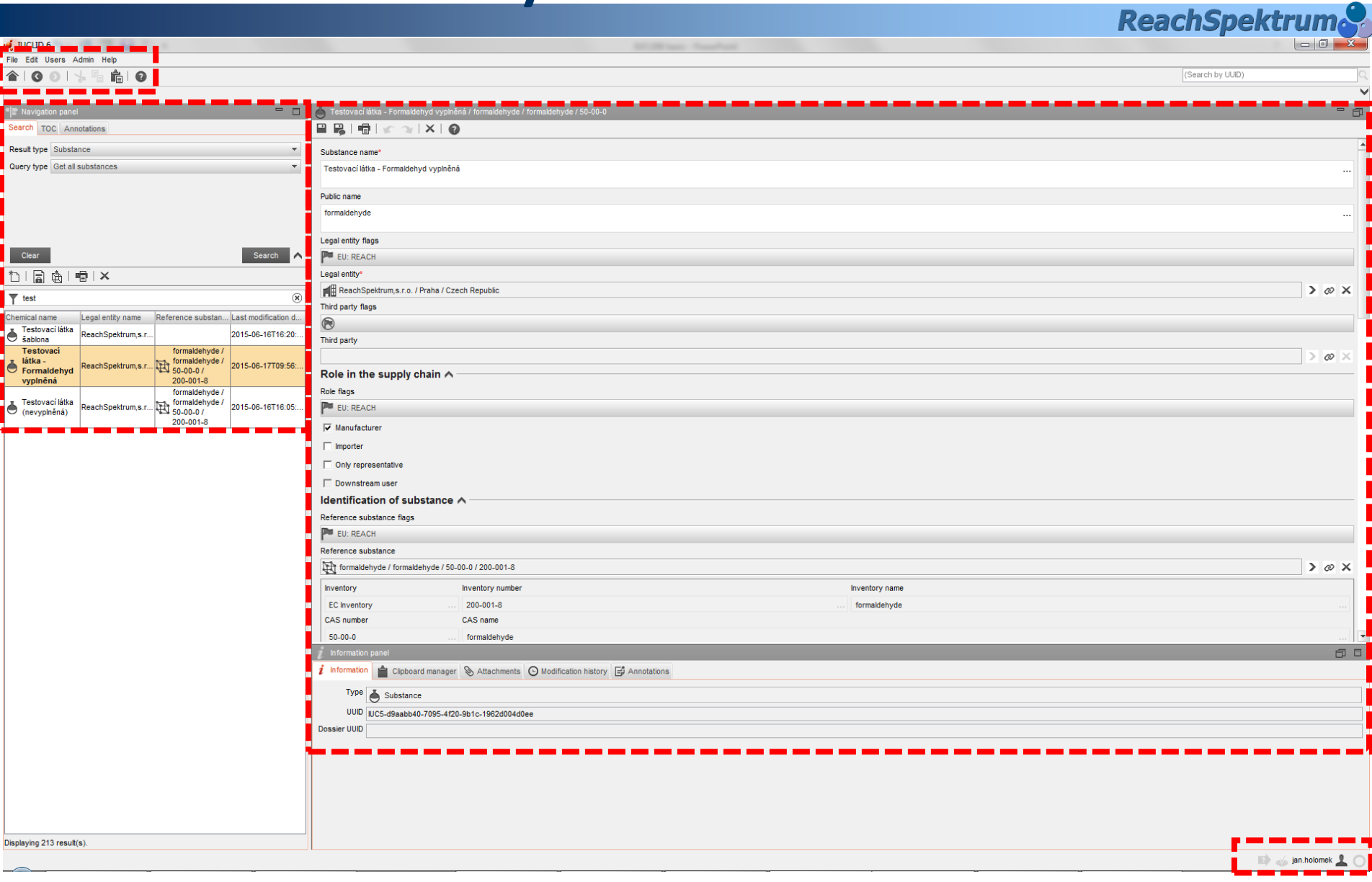

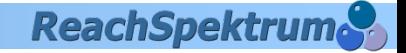

# **IUCLID6 - TIPY A TRIKY**

# **IUCLID6, Aktuální stav Verze 1.3.0**

## **Nové šablony reportů (Report Generator) na webu IUCLID6**

- » **Create report**
- » **Manage report**
- » **Import vlastních šablon**
- » **Možnost modifikace vzhledu**
	- › **Stylesheet**
	- › **Export do XML!**
	- › **SPC pro Biocidy**

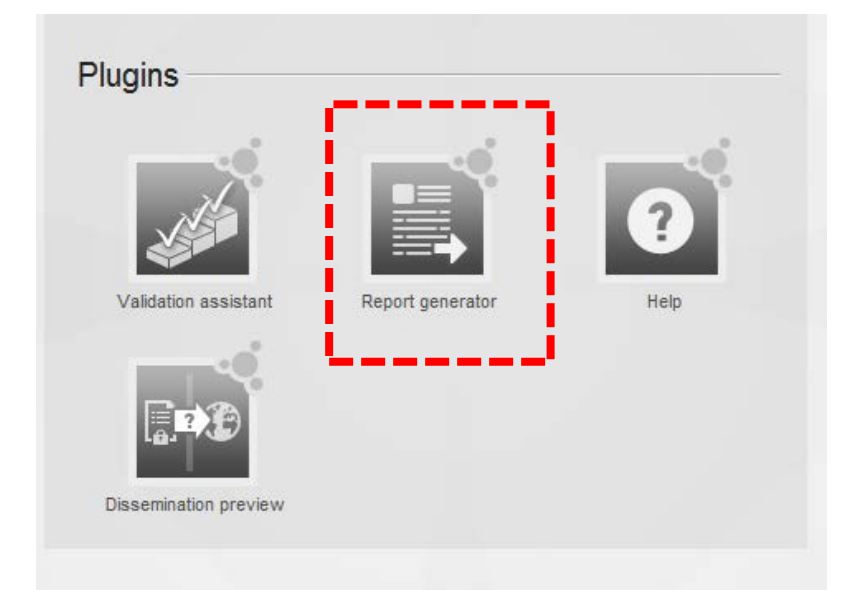

**ReachSpektrum** 

» **<https://iuclid6.echa.europa.eu/cs/reports>**

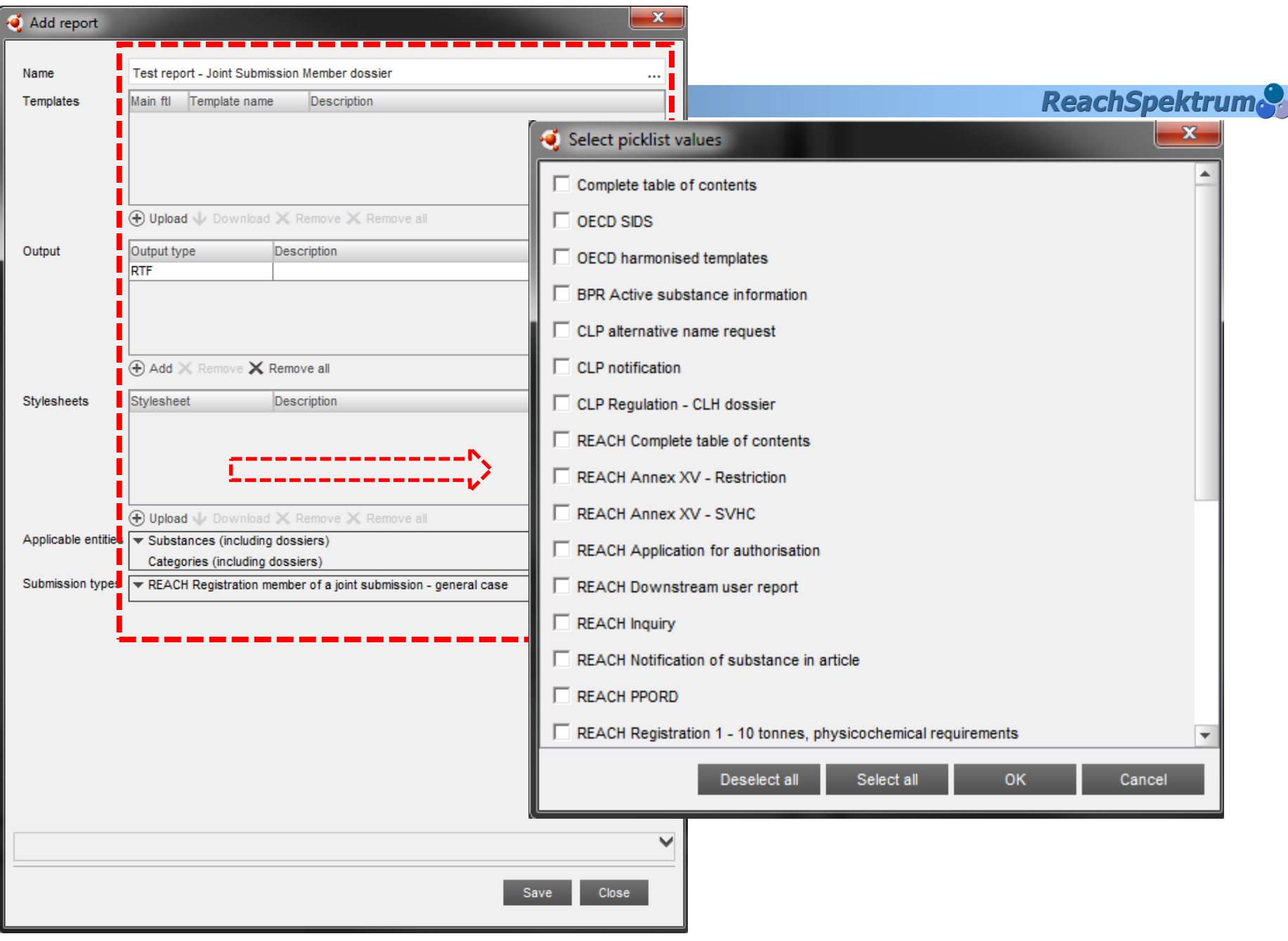

# **Dostupné šablony**

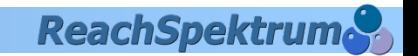

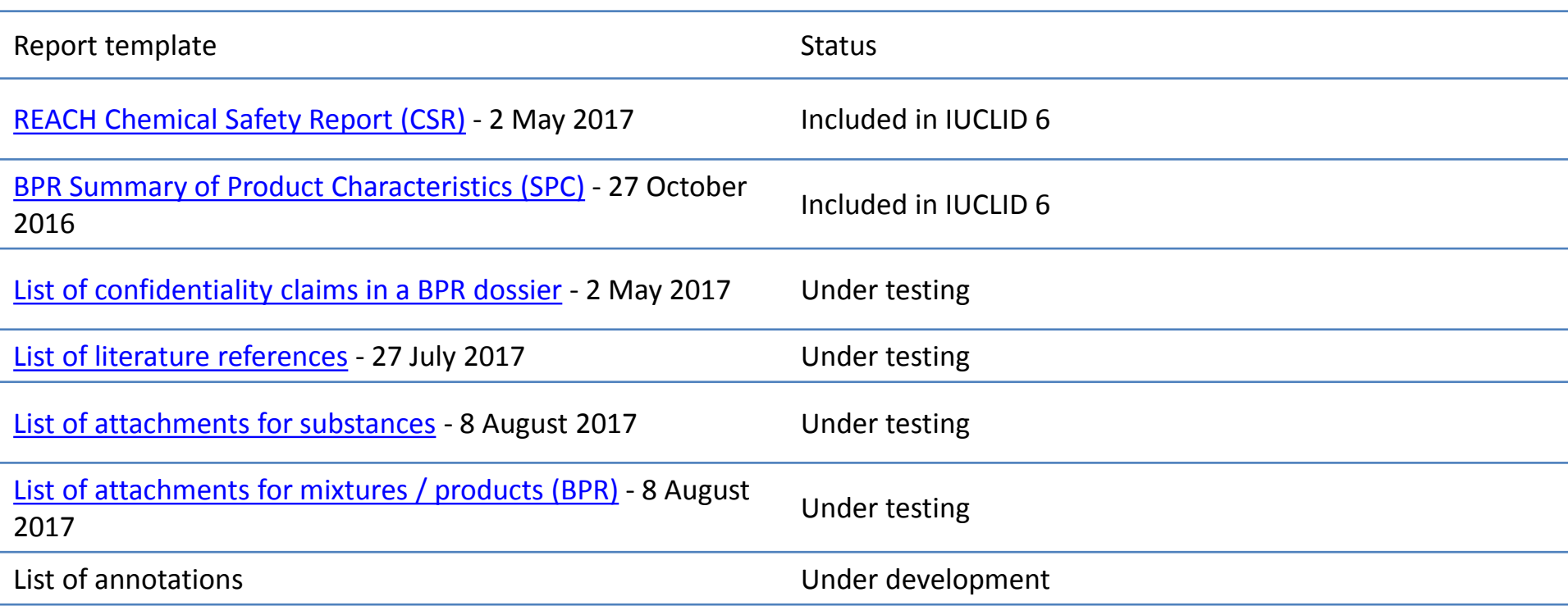

# **IUCLID6, Aktuální stav Verze 1.3.0**

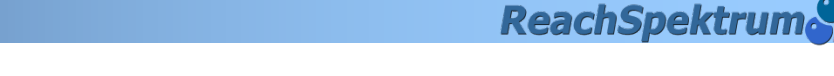

### **Dossier header re-use**

- » **Nabídka použití stejné hlavičky dossieru (typ registrace, update apod.) jako v přechozích dossierech**
- » **Nesmíte si ale předchozí dossier vymazat**

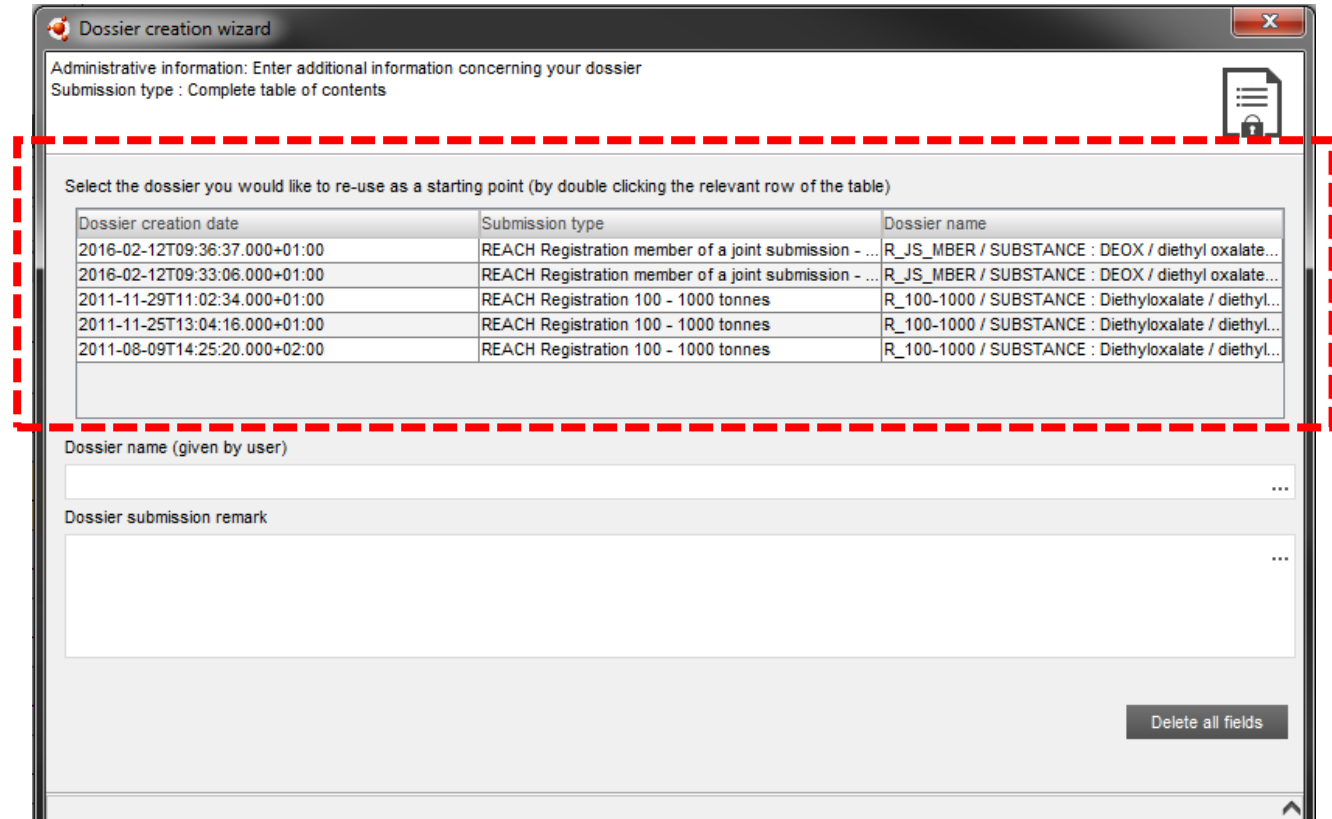

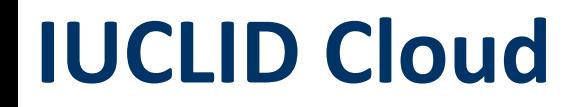

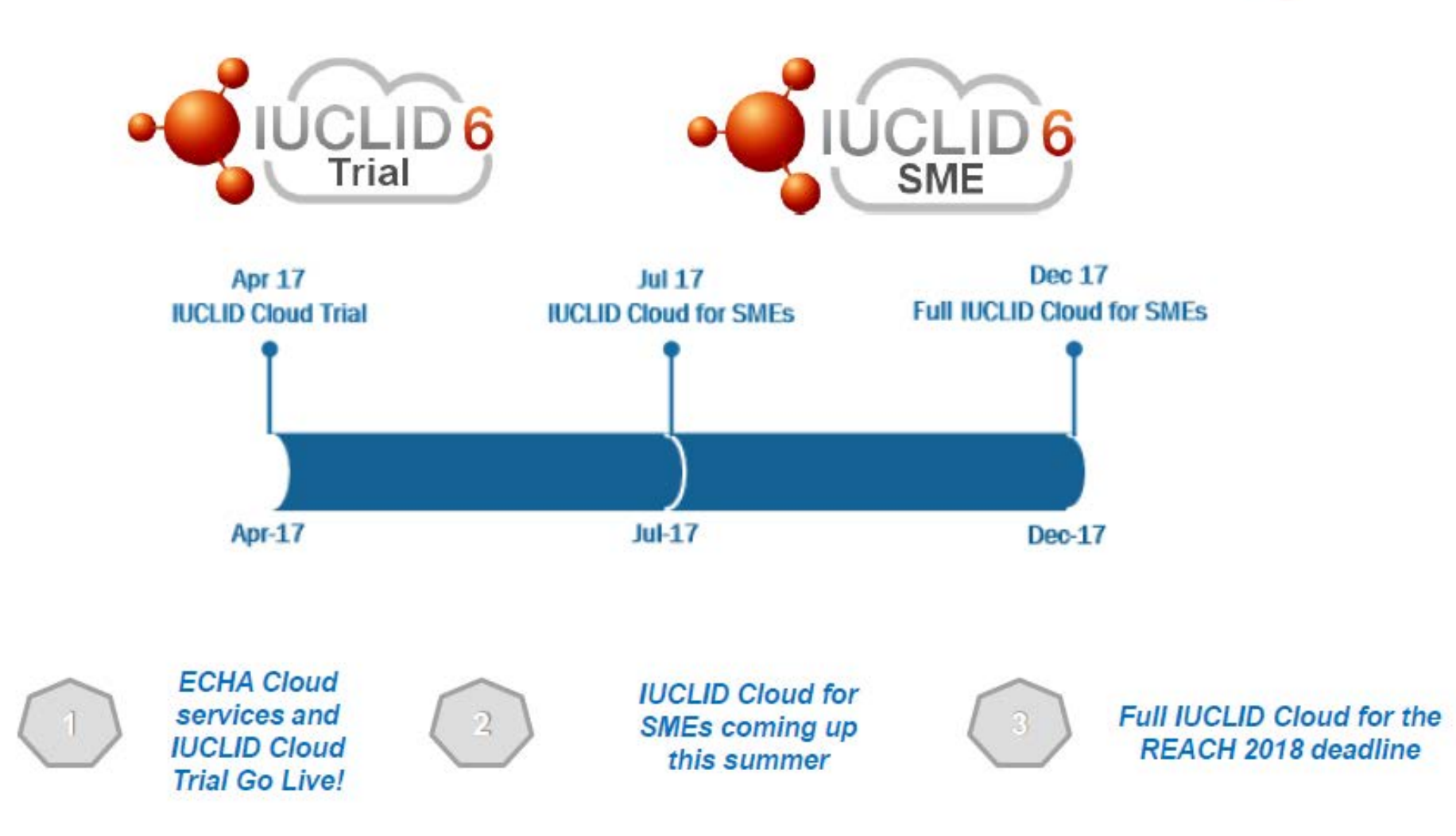

**ReachSpektrum** 

### **IUCLID Cloud Trial**

- » **Práce ve web prohlížeči, bez instalace IUCLID**
- » **100 MB na zkoušku**
- » **Automatická aktualizace verzí**
- » **Zatím není zálohovaná**

## **IUCLID Cloud for SMEs**

» **Práce ve web prohlížeči, bez instalace, pro MSP a jejich konzultanty**

**ReachSpektrum** 

- » **Až 1 GB prostoru pro data**
- » **Včetně zálohy**
- » **Validace dossierů**
- » **S možností spustit IUCLID Cloud pro více funkcí**

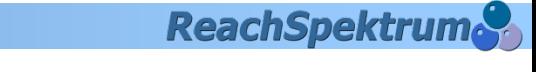

» **"Dostupné" přes ECHA Accounts, pokud je uživateli přiřazeno v nastavení přístupových práv**

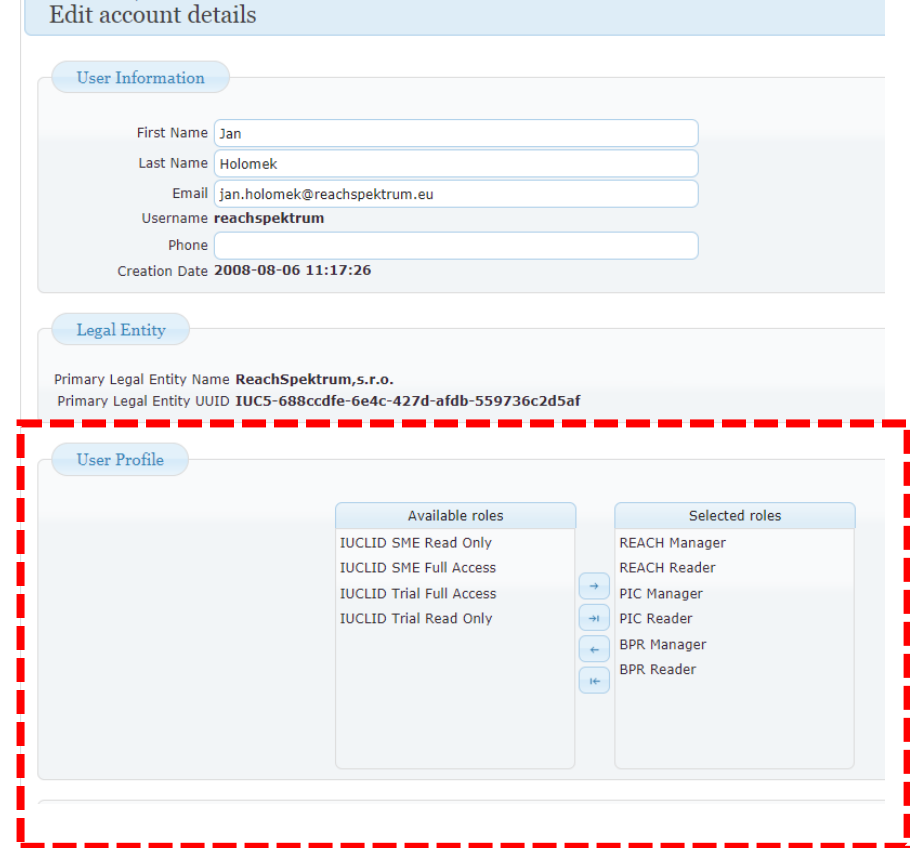

**ReachSpektrum** 

## **<https://idp-industry.echa.europa.eu/idp/applications>**

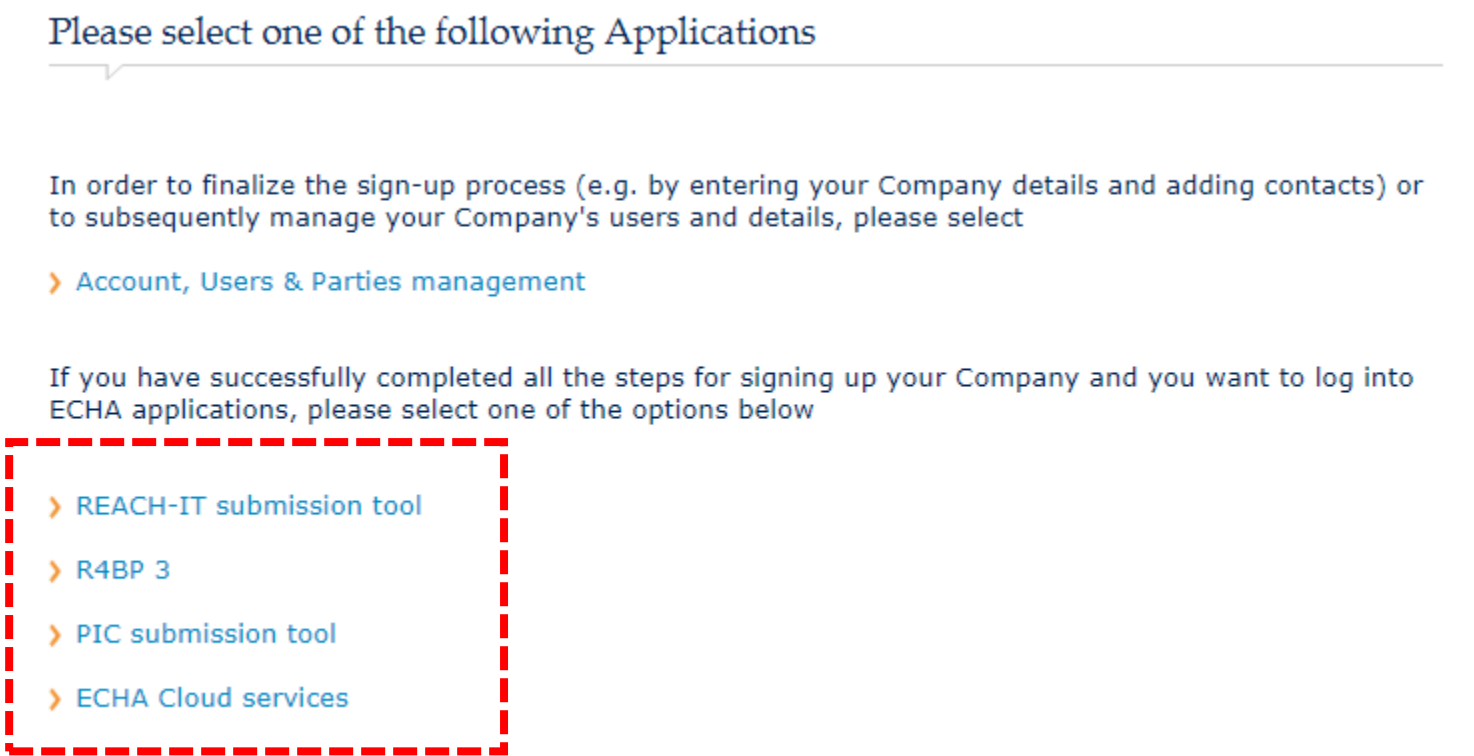

### **ReachSpektrum**

#### **Cloud services**

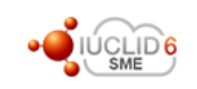

#### **IUCLID Cloud for SMEs**

This service is aimed for SME users that need to prepare registration dossiers under REACH for the upcoming 2018 deadline. The service provides the user with up to 1 GB of data storage, fully managed backups and dedicated helpdesk support.

**Subscribe** 

 $\rightarrow$ 

 $\rightarrow$ 

Read more >

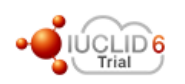

#### **IUCLID Cloud Trial**

This service is designed for users who wish to get familiarised with a trial version of IUCLID Cloud before starting to use the IUCLID Cloud for SMEs service. This trial service is provided with 100MB data storage, no backups or dedicated helpdesk support, but will always be updated to the latest release of the IUCLID application automatically.

**Subscribe** 

#### Read more >

# **IUCLID Cloud/SMEs**

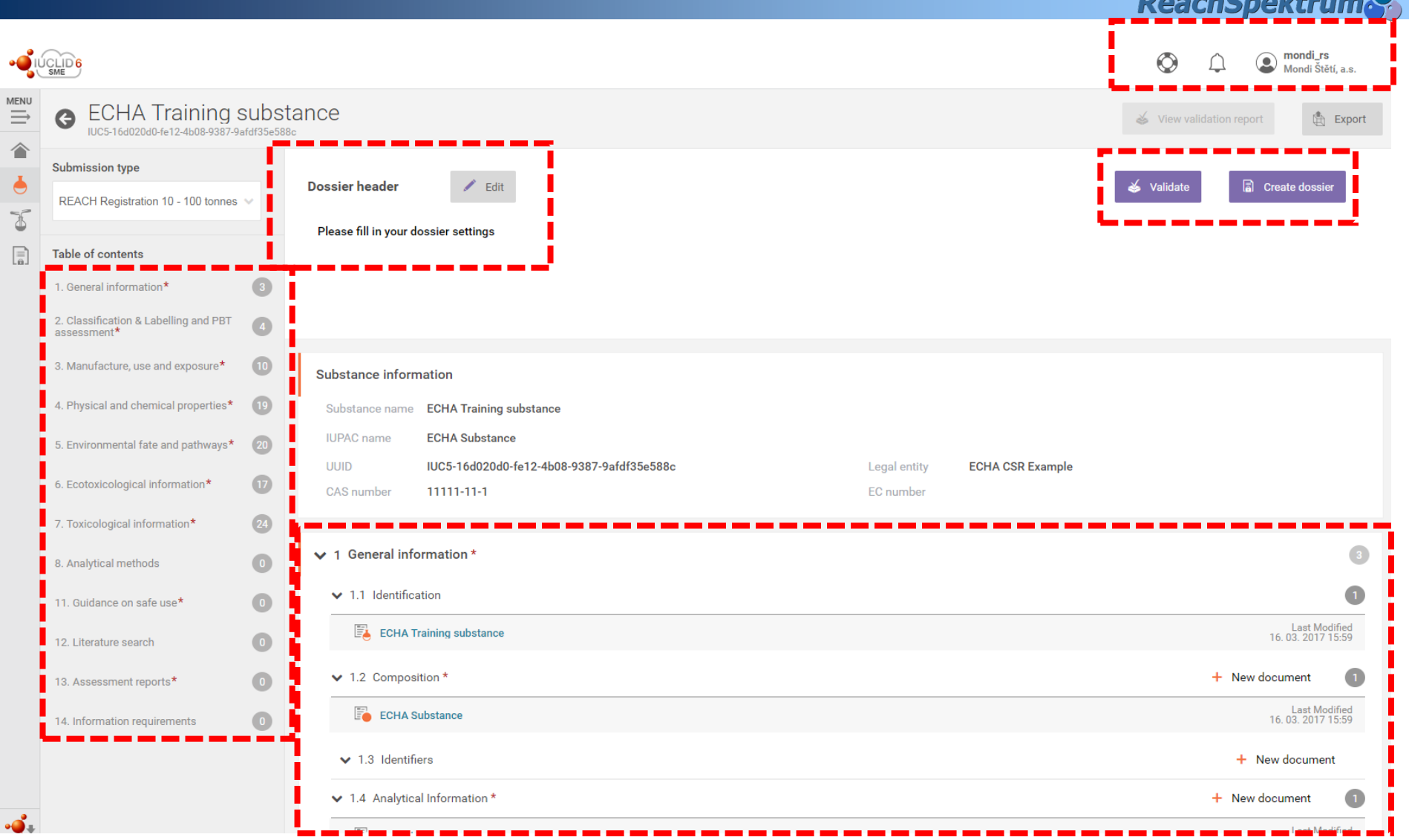

# **IUCLID6 Další vývoj**

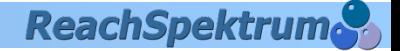

## **Verze 2.0.0 (15/11/2017)**

- » **Pokročilé vyhledávání v textu**
- » **Nástroj pro výpočet DNEL (verze 2)**
- » **Aktualizace formátu dat podle OECD šablon**

### » **Fee Calculator**

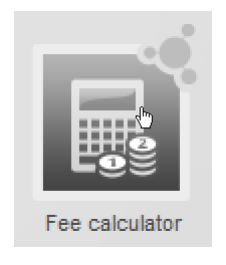

## **Pomoc**

### **ReachSpektrum**

- » **kurz IUCLID6 BASIC/EXPERT**
- » **[www.reachspektrum.eu](http://www.reachspektrum.eu/)**

#### **Videonávody**

- » **<https://iuclid6.echa.europa.eu/cs/videos>**
- » **Instalace, Zálohování, Aktualizace (verze desktop)**
- » **Spuštění Validation Assistant**

#### **LinkedIN**

- » skupina "IUCLID"
- » **Skupina REACH 2018**

#### **YouTube**

- » **Kanál Euchemicals**
- » **<https://www.youtube.com/user/Euchemicals>**

### **EnviGate**

- » **Portál pro vyhledání dodavatelů služeb pro chemický průmysl**
- » **[www.envigate.com](http://www.envigate.com/)**

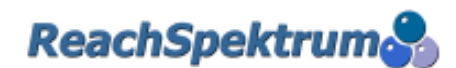

**ReachSpektrum** 

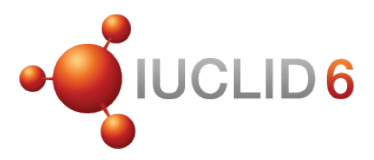

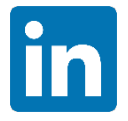

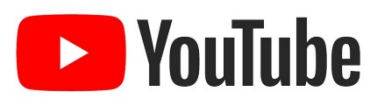

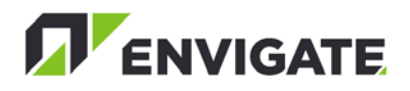

**ReachSpektrum** 

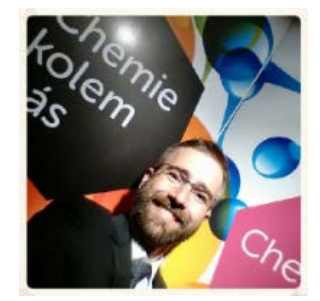

# **DĚKUJI ZA POZORNOST Jan Holomek | [jan.holomek@reachspektrum.eu](mailto:jan.holomek@reachspektrum.eu) | +420 739 463 410**